## **모두의 딥러닝 개정 3판 정오표**

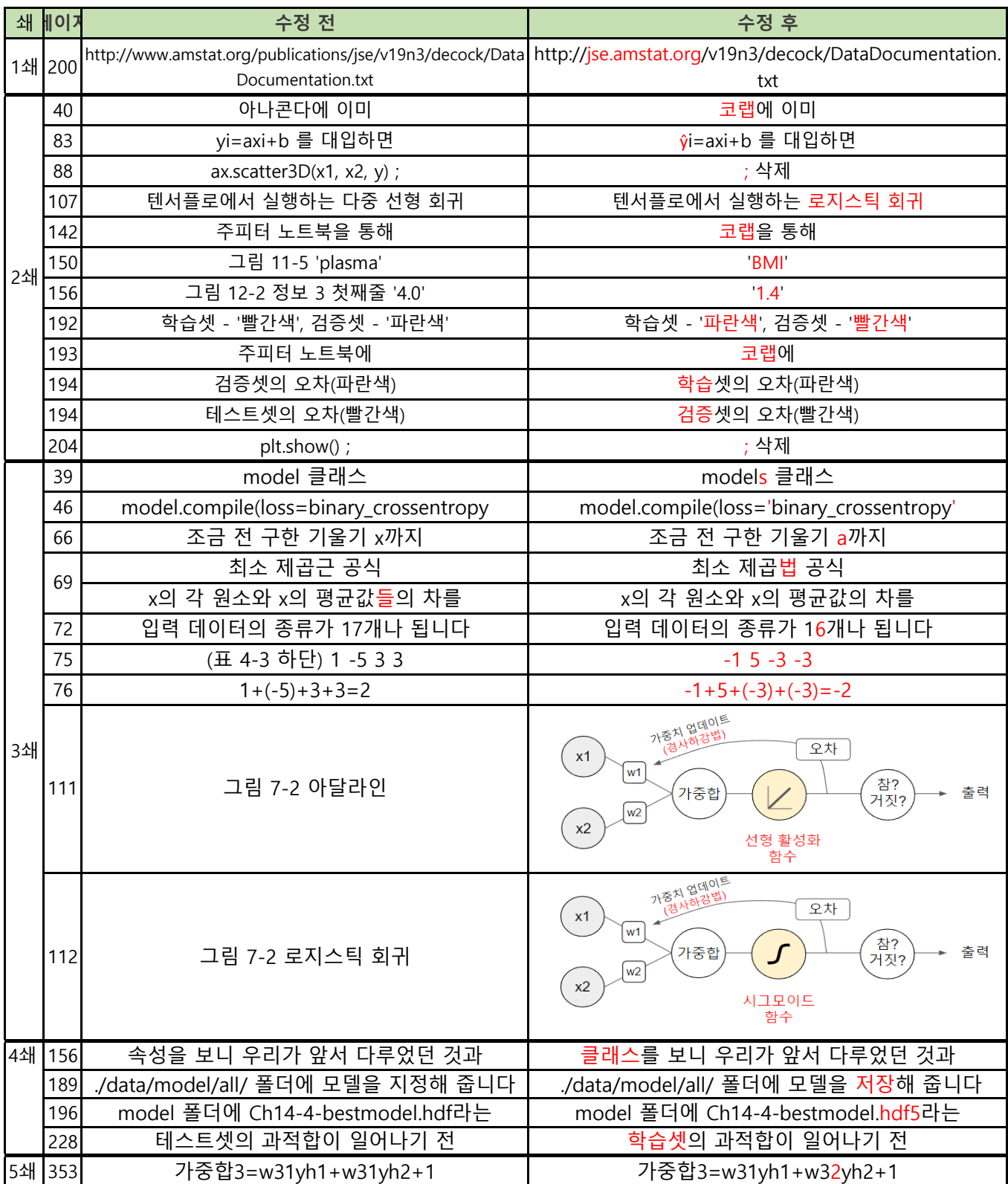